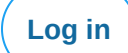

[Forgot password?](https://twitter.com/account/begin_password_reset)

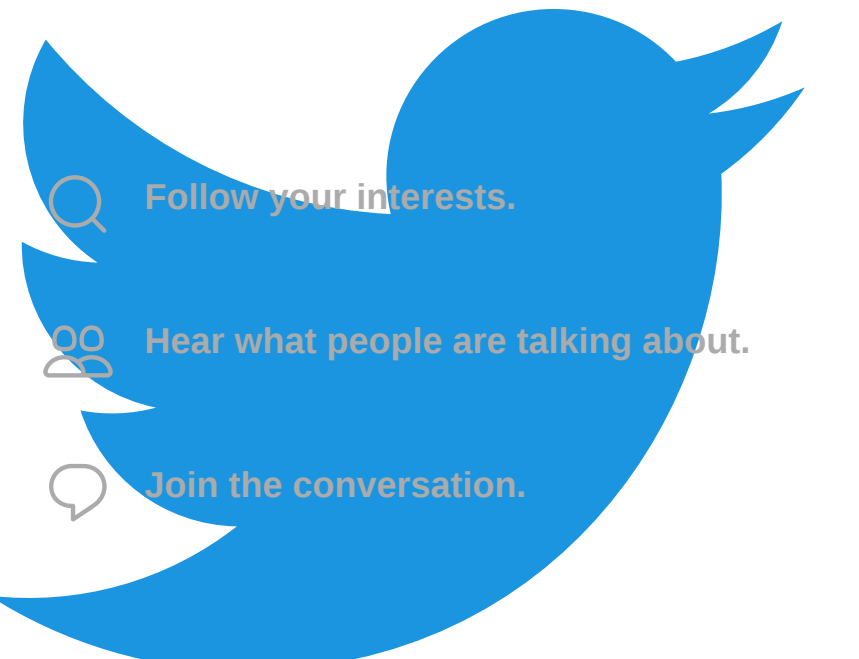

## **See what's happening in the world right now**

## **Join Twitter today.**

**[Sign Up](https://twitter.com/signup) [Log in](https://twitter.com/login)**

[About](https://twitter.com/about) [Help Center](https://support.twitter.com/) [Blog](https://blog.twitter.com/) [Status](http://status.twitter.com/) [Jobs](https://about.twitter.com/careers) [Terms](https://twitter.com/tos) [Privacy Policy](https://twitter.com/privacy) [Cookies](https://support.twitter.com/articles/20170514) [Ads info](https://business.twitter.com/en/help/troubleshooting/how-twitter-ads-work.html) [Brand](https://about.twitter.com/press/brand-assets) [Apps](https://about.twitter.com/products) [Advertise](https://ads.twitter.com/?ref=gl-tw-tw-twitter-advertise) [Marketing](https://marketing.twitter.com/) [Businesses](https://business.twitter.com/) [Developers](https://dev.twitter.com/) [Directory](https://twitter.com/i/directory/profiles) [Settings](https://twitter.com/settings/personalization) © 2019 Twitter